$\bigcirc$ 

**Guía Didáctica**

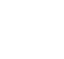

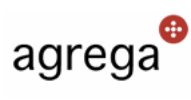

En este apartado describiremos las características, los objetivos y los contenidos, así como los requisitos de hardware y de software básicos para el segumiento de los contenidos.

**Agrega** pude definirse como un banco de recursos o contenidos educativos digitales, que nos permite buscar, seleccionar y descargar recursos, así como crear y compartir recursos personales.

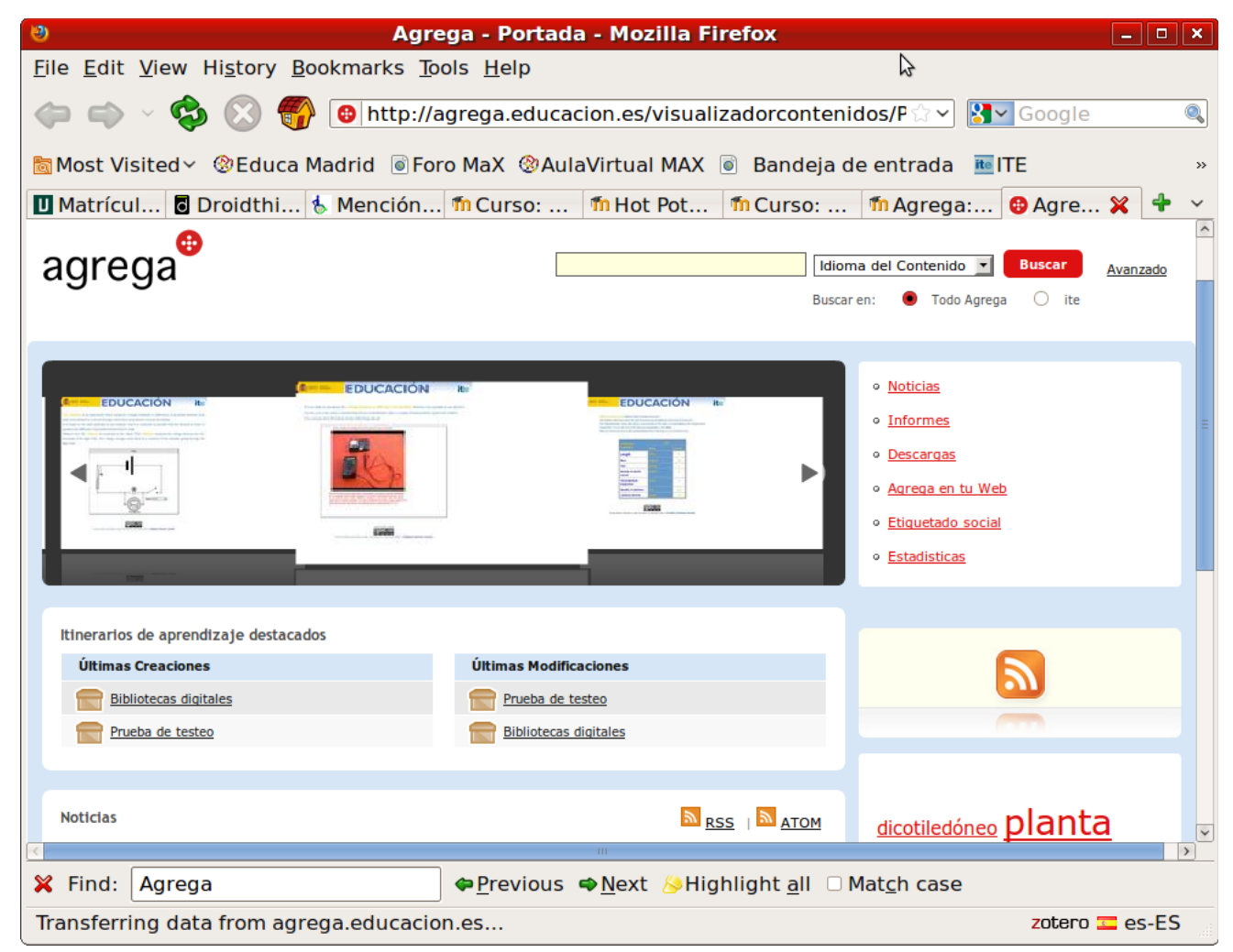

Este banco de recursos educativos en formato digital, también conocidos como **ODA** (**O**bjetos **D**igitales de **A**prendizaje) es fruto de la colaboración y desarrollo conjunto de todas las administraciones educativas de las diferentes comunidades autónomas españolas y los Ministerios de Educación y de Industria del estado español.

Tras completar los distintos contenidos y prácticas, los usuarios serán capaces de:

- Realizar búsquedas simples y avanzadas de contenidos educativos digitales en Agrega, utilizando diferentes 1. criterios curriculares y filtros selectivos.
- Entender los formatos de descarga de los contenidos para bajarse y utilizar los contenidos de Agrega en 2. diferentes entornos y plataformas.
- Realizar comentarios y etiquetado de los recursos de Agrega para compartir la valoración y sugerencias de uso 3. con otros usuarios.
- Utilizar las funcionalidades RSS de Agrega para estar informado de las novedades en los recursos, contenidos e 4. informaciones.
- Gestionar la carpeta personal de contenidos, incorporando recursos generados con otras herramientas de autor o 5. creando recursos con Agrega.
- Catalogar y empaquetar contenidos de forma básica conforme a estándares de metainformación e 6. interoperabilidad para que puedan ser utilizados en cualquier plataforma tecnológica.
- Conocer las nociones básicas sobre derechos de autor y saber identificar en los contenidos de Agrega la 7. información sobre licenciamiento.

Los contenidos se distribuyen en seis grandes grupos o temas que se describen a continuación:

#### **1. Conocer Agrega**

En este bloque conoceremos las características de Agrega, los aspectos esenciales del banco de recursos.

#### **2. Buscar contenidos**

En este módulo aprenderemos a buscar recursos o contenidos educativos en el repositorio, practicaremos con las búsquedas básicas y avanzadas, analizaremos los diferentes formatos de los objetos digitales de aprendizaje....

#### **3. Descargarse los contenidos**

Veremos los procedimientos necesarios para la descarga y posterior utilización de los recursos presentes en Agrega.

### **4. La Carpeta Personal**

En este tema analizaremos con detalle las posibilidades de Agrega como almacén de recursos o contenidos propios

#### **5. Mis contenidos en Agrega**

En este bloque nos centraremos en la preparación y empaquetamiento de contenidos propios para almacenarlos en nuestra carpeta personal e incluso para poder compartirlos con otros profesores o con nuestros alumnosL

## **6. Agrega Offline:**

En este bloque veremos qué podemos hacer con la herramienta offline de Agrega, cómo instalarla en nuestro ordenador y cómo gestionar los contenidos presentes en nuestro disco duro.

Los materiales se dirigen a todo el profesorado, de cualquier área, materia, etapa o nivel educativo, que desee conocer y utilizar los contenidos educativos presentes en bancos de recursos como Agrega.

# El material incluye:

- Guía didáctica.
- Documentos multimedia con los contenidos y actividades en formato html, también disponibles en formato pdf, ambos alojados en el aula virtual del ITE.

A continuación se describen los recursos de *hardware* básicos necesarios:

- Ordenador: Pentium III, AMD K6, Mac Power PC o Intel, o superior.
- RAM 128 Mb, mínimo recomendable.
- Lector de CD-ROM o DVD de 48x o superior, aunque no es imprescindible.
- Tarjeta de sonido y altavoces.
- Resolución de vídeo 1024x768 píxeles y 32 bits de profundidad de color.
- Conexión a Internet.

A continuación se describen los recursos de software básicos que se pueden necesitar:

## **Obligatorios**

- **Sistema operativo**: Windows en cualquiera de sus versiones, o cualquier distribución de GNU/Linux o cualquier sistema Mac, Tigger o Leopard.
- **Navegador de páginas Web**: Firefox, Safari, Opera, Internet Explorer (se recomiendan las últimas versiones de cualquiera de los navegadores citados).
- **El acceso al sitio web objeto de estudio: Agrega.**

### **Opcionales**

- **Paquete ofimático:** Por ejemplo OpenOffice.org o cualquier otro paquete ofimático.
- **Editor de imágenes:** Por ejemplo Gimp o cualquier otro editor de imágenes.
- **Editor de sonido**: Por ejemplo Audacity o cualquier otro editor de sonido.
- **Programa de FTP**: Filezilla, WS\_FTP, o cualquier otro programa de FTP.
- **Editor de páginas web:** Por ejemplo Kompozer/NVU o cualquier otro editor de páginas web.
- **Reproductor multimedia**, por ejemplo VLC.